# **HSE II COMPUTER APPLICATION (COMMERCE)** Time : 1 hour

# **UNIT I - A** Score : 25

Answer all questions from 1 to 6. Each question carries 1 score

 $(6X1 = 6 \text{ score})$ 

- 1. The function gets( ) defined in the ------------------header file **a)** iostream b) conio c) cstdio d) cstring
- 2. Find a valid index of an array a)  $-3$  b) 3.5 c) 0 d) 2X3
- 3. In signed number representation, sign is represented by ……….. bit
- 4. ---------- tag is used to set the text as bold a)  $\leq$ BIG $>$  b)  $\leq$ STRONG $>$ c)  $\leq$ STRIKE $>$ d)  $\leq$ EM $>$
- 5. Write the mathematical expression as  $C++$  expression  $A^2$  -2AB +  $B^2$
- 6. <IMG> tag is used for -----------------------------

Answer any 4 questions from 7 to 11. Each question carries 2 scores

 $(4X2 = 8 \text{ score})$ 

- **7.** Define an Array. Give example.
- 8. Differentiate between *continue* and *break* statements
- 9. Rewrite the following code segment using *while* loop

# *for ( counter =1; counter<=10;counter++)*

#### *cout<<counter;*

10. Match the following

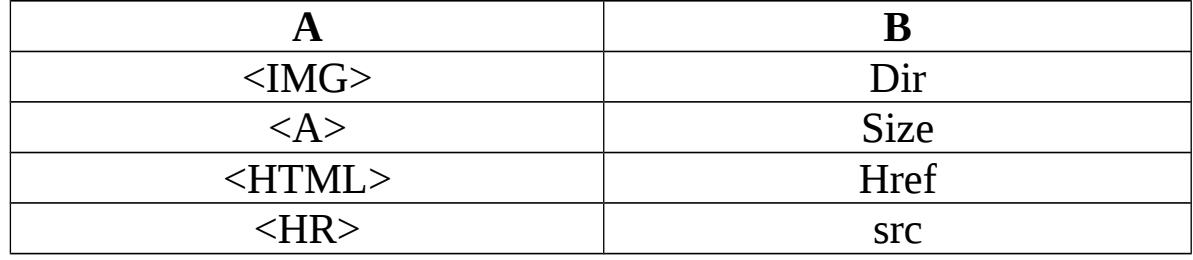

11. Explain the use of <PRE> tag in HTML

Answer any 2 questions from 12 to 14. Each question carries 3 score

(2X3= 6 score)

- 12. Differentiate between static and dynamic web pages
- 13. Explain any three string functions in C++ with examples
- 14. Explain any three text formatting tags in <HTML>

Answer any 1 question from 15 to 16. Question carry 5 score

 $(1X5 = 5$  score)

- 15. Write a C++ program to find largest number among 10 numbers stored in an array.
- 16. Write a note on scripting languages

# **HSE II COMPUTER APPLICATION (COMMERCE)** Time : 1 hour

### **UNIT I - B** Score : 25

Answer all questions from 1 to 6. Each question carries 1 score  $(6X1 = 6 \text{ score})$ 

- 1. Find the odd one out **a)** do .. while b) while c) for 2. **goto** is a --------------------------- statement a) decision making b) unconditional jumping c) looping 3. output of a relational expression is -------------------- 4. –------- tag is used to make the size of text smaller than current text a)  $\langle B \rangle$  b)  $\langle \text{SUP} \rangle$  c)  $\langle \text{SMALL} \rangle$  d)  $\langle \text{SUB} \rangle$
- 5. Which among the following is an insertion operator? a) << b)>> c) < d) +
- 6. The supporting header file of the function pow() is ------------------

Answer any 4 questions from 7 to 11. Each question carries 2 scores

 $(4X2 = 8 \text{ score})$ 

- **7.** What you meant by Array initialization?. Give example.
- 8. Explain any two attributes of <MARQUEE>Tag
- 9. The following code segment will display the odd numbers upto 100. Rewrite it using *for* loop

$$
a = 1;
$$
\nwhile (a<=100)  
\n{  
\n     
$$
out<  
\n     
$$
a=a+2;
$$
  
\n}
$$

10. How to add comments to an HTML document?

11. How can set a background image in our webpage

Answer any 2 questions from 12 to 14. Each question carries 3 score  $(2X3=6 \text{ score})$ 

12. Briefly explain the client side scripting and server side scripting 13. Explain any three character functions in C++ with examples 14. Compare LINK, ALINK and VLINK attributes of <BODY> tag

Answer any 1 question from 15 to 16. Question carry 5 score

 $(1X5 = 5 \text{ score})$ 

15. Write a C++ program to store 10 numbers in an array and display them in reverse order

16. Compare and differentiate between static and dynamic web pages

# **HSE II COMPUTER APPLICATION (COMMERCE)** Time : 1 hour

#### **UNIT II - A** Score : 25

Answer all questions from 1 to 6. Each question carries 1 score

 $(6X1 = 6 \text{ score})$ 

- 1. The default numbering scheme of ordered list is -----
- **a)** A, B, C …. b) a, b, c …. c) 1, 2, 3, …. d) I, ii, iii ….
- 2. **-----------** attribute is used with <A> to specify the path of linked page.
- 3. SAP stands for --------------------
- 4. ----------provide an easy way to design attractive web pages a) free hosting b) CMS c) WHOIS d) HTTP
- 5. Give the keyword for variable declaration in javascript.
- 6. Number of attributes (columns) in a relation is called -----------------

Answer any 4 questions from 7 to 11. Each question carries 2 scores

 $(4X2 = 8 \text{ score})$ 

- **7.** Differentiate between <TH> and <TD> tags
- 8. What do you meant by Candidate key
- *9.* What is the use of DISTINCT keyword in SQL
- 10. Explain the use of **alert( )** function in javascript
- 11. Write a short note on responsive web design.

Answer any 2 questions from 12 to 14. Each question carries 3 score

 $(2X3=6 \text{ score})$ 

- 12. How to insert music and videos to a webpage. Give examples
- 13. Explain different levels of data abstraction.
- 14. Explain the concept of views in RDBMS

Answer any 1 question from 15 to 16. Question carry 5 score

 $(1X5 = 5 \text{ score})$ 

15. Briefly explain different types of users of databases.

16. a) Create a table STUDENT with the following fields

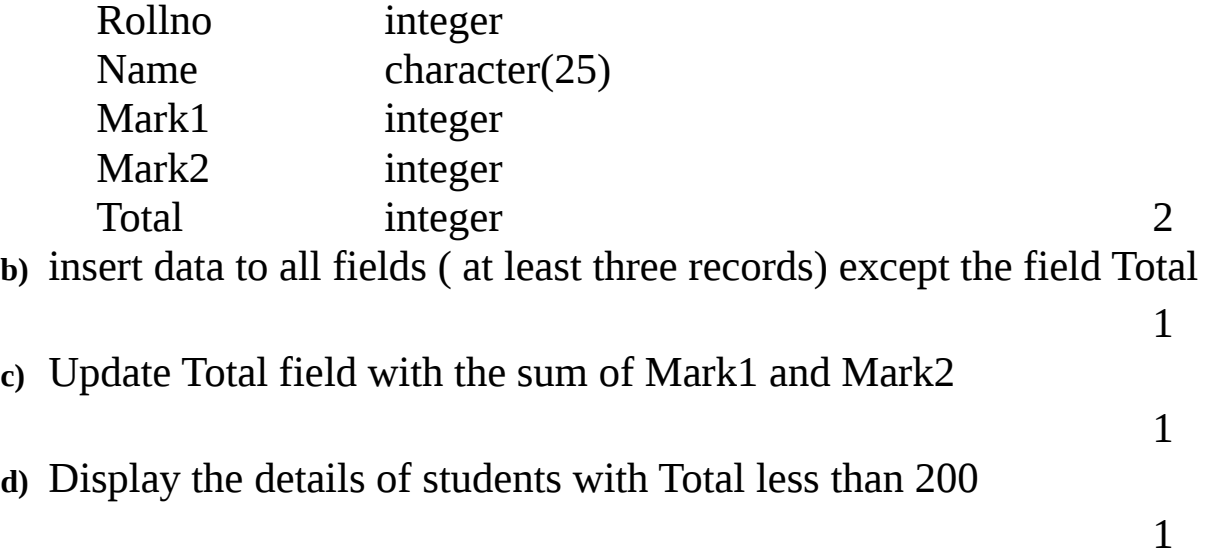

# **HSE II COMPUTER APPLICATION (COMMERCE)** Time : 1 hour

#### **UNIT II - B** Score : 25

Answer all questions from 1 to 6. Each question carries 1 score

 $(6X1 = 6 \text{ score})$ 

1. One of the HTML tags not a part of list

**a**)  $\langle \text{UL} \rangle$  **b**)  $\langle \text{OL} \rangle$  **c**)  $\langle \text{LI} \rangle$  **d**)  $\langle \text{TH} \rangle$ 

- 2. **-----------** command is used to display structure of a table.
- 3. HTTPS stands for --------------------
- 4. <INPUT Type = "radio" > will create a) text box b) link to radio station c) play music d) radio button
- 5. Give the output of the function *isNAN("13") of javascript*
- 6. Number of tuples (rows) in a relation is called -----------------

Answer any 4 questions from 7 to 11. Each question carries 2 scores

 $(4X2 = 8 \text{ score})$ 

- **7.** Differentiate between internal and external linking
- 8. What do you meant by primary key of the table.
- *9.* Explain the use of BETWEEN ..AND in SQL

10. Explain the length property of a string in javascript.

11. Briefly explain any two types of webhosting

Answer any 2 questions from 12 to 14. Each question carries 3 score

 $(2X3=6 \text{ score})$ 

- 12. Explain the use of *colspan* and *rowspan* attributes with examples
- 13. Give the meaning of data independence.

14. List out and explain any three aggregate functions in SQL.

Answer any 1 question from 15 to 16. Question carry 5 score

 $(1X5 = 5 \text{ score})$ 

15. Briefly explain the advantages of databases.

16. a) Create a table EMPLOYEE with the following fields

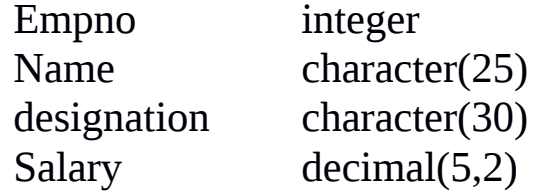

**b)** insert data to all fields ( at least three records)

- **c)** Display name and designation of employees with salary greater than  $5000$  1
- **d)** Display the average salary of employees

2

1

# **HSE II COMPUTER APPLICATION (COMMERCE)** Time : 1 hour

# **UNIT III- A** Score : 25

Answer all questions from 1 to 6. Each question carries 1 score

 $(6X1 = 6 \text{ score})$ 

- 1. Take the odd one out
	- **a)** odoo b) Tally ERP c) MS word d) MS Dynamics
- 2. the distinctive sign that identifies certain goods & services is called -----
- 3. SAP stands for --------------------
- 4. The symbol <sup>®</sup> indicating<br>a) Registered trademark b) unregistered trademark c) copyright
- 5. Name any one of the cyber crimes against government
- 6. ------- is the popular mobile OS developed by google based on Linux

Answer any 4 questions from 7 to 11. Each question carries 2 scores

 $(4X2 = 8 \text{ score})$ 

- 7. Define Enterprise Resource Planning (ERP)
- 8. Write a short note on 4G network
- 9. What do you meant by Intellectual Property right?
- 10.Copyright is a protection. Explain its logic
- 11.List out any four mobile operating system.

Answer any 2 questions from 12 to 14. Each question carries 3 score

 $(2X3=6 \text{ score})$ 

- 12.Give the relationship between Business process re-engineering(BPR) and Enterprise resource planning (ERP)
- 13.List out the advantages of ERP in an enterprise.
- 14.How the companies utilizes social network for the big data analysis?

Answer any 1 question from 15 to 16. Question carry 5 score

 $(1X5 = 5$  score)

15.Briefly explain any three ERP related technologies. .

16.Explain different types of cyber crimes against property.

# **HSE II COMPUTER APPLICATION (COMMERCE)** Time : 1 hour

### **UNIT III- B** Score : 25

Answer all questions from 1 to 6. Each question carries 1 score

 $(6X1 = 6 \text{ score})$ 

- 1. --------- is used to determine the life span of a product
	- **a)** ERP b) MIS c) Product Life Cycle d) BPR
- 2. The exclusive rights granted for an invention is called -----
- 3. MIS stands for --------------------
- 4. RFID indicating
	- a) Random Force Indication b) Radio frequency Identification Tag
	- c) Read Fetch ID card d) RF Information and Data
- 5. Name any one of the cyber crimes against individual
- 6. Duration of a registered patent in India is -----------

Answer any 4 questions from 7 to 11. Each question carries 2 scores

 $(4X2 = 8 \text{ score})$ 

- 7. Define Business Process Re-engineering(BPR)
- 8. Write a short note on SMS
- 9. Explain the use of GPS
- 10.Infringement t is a crime. Justify with facts
- 11.Briefly explain cyber space.

Answer any 2 questions from 12 to 14. Each question carries 3 score

 $(2X3=6$  score)

12.Discuss three functional units of Enterprise resource planning (ERP) 13.Explain any three ERP packages

14.What do you meant by business logistics?, explain briefly.

Answer any 1 question from 15 to 16. Question carry 5 score

 $(1X5 = 5$  score)

15.Briefly explain the different phases of ERP implementation. 16.Explain different generations in mobile communication.